به نام خدا

برسی و آموزش فرایند دریافت گواهی قرنطینه داخلی اندام های تکثیر شونده گیاهی

-----------------------------------------------------------------------

مقدمه : تولیدکنده برای بفروش رساندن تولیدات خود باید برای انها گواهی قرنطینه داخلی تهیه نماید . بعد از نهایی شدن فرایند الصاق لیبل برای یک کد برنامه تولید ، تولید کننده می تواند اقدام به فروش محصولات خود ( بر اساس برنامه تولید ) کند .

قسمت اول : جستجو کد برنامه تولید

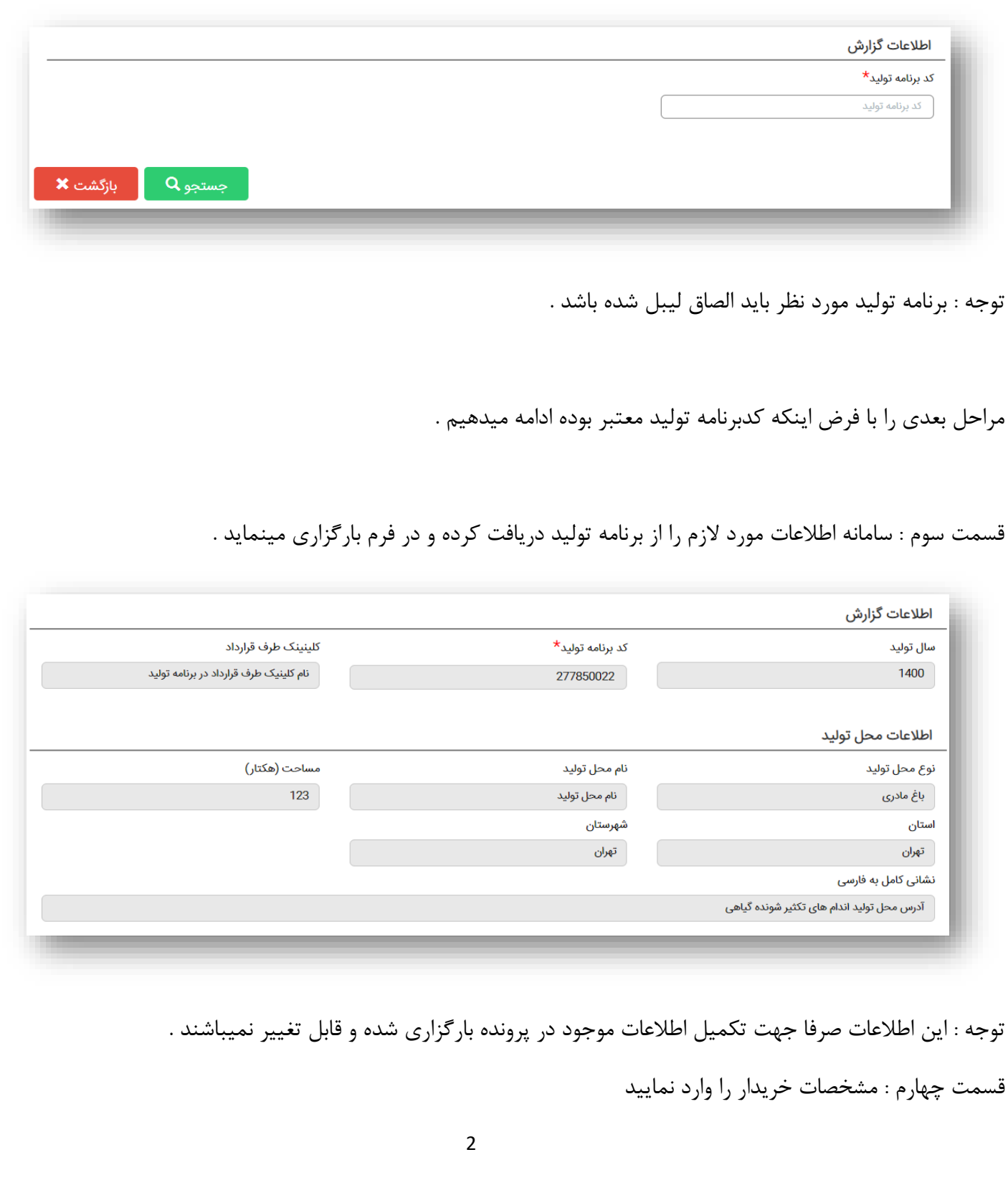

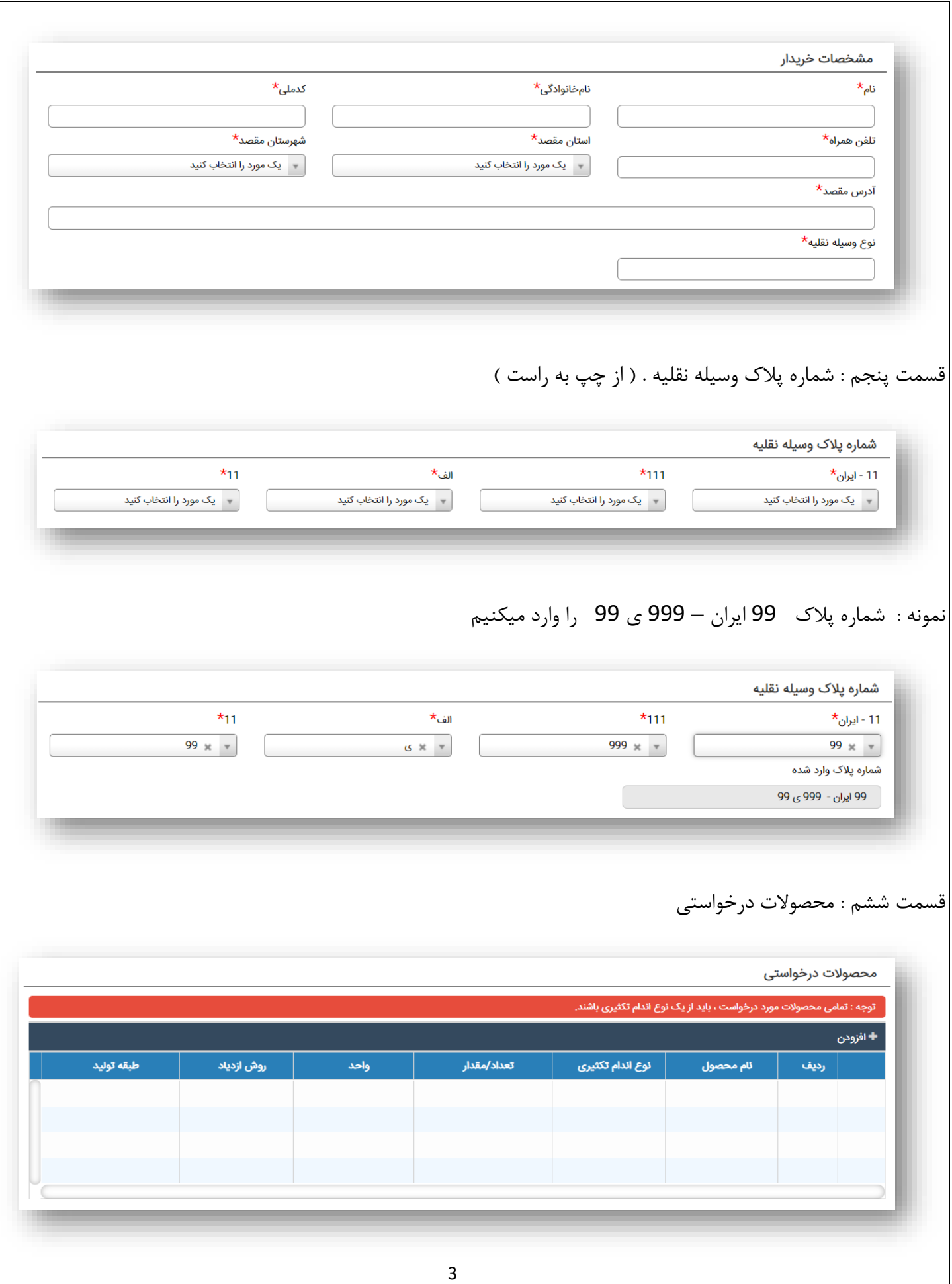

توجه : تمامی محصوالت انتخوابی در یک درخواست گواهی قرنطینه داخلی باید از یک نوع اندام باشند .

توضیحات : با کلیک بر روی ایکون ( + افزودن ) فرمی جهت انتخاب محصول برای متقاضی باز میشود .

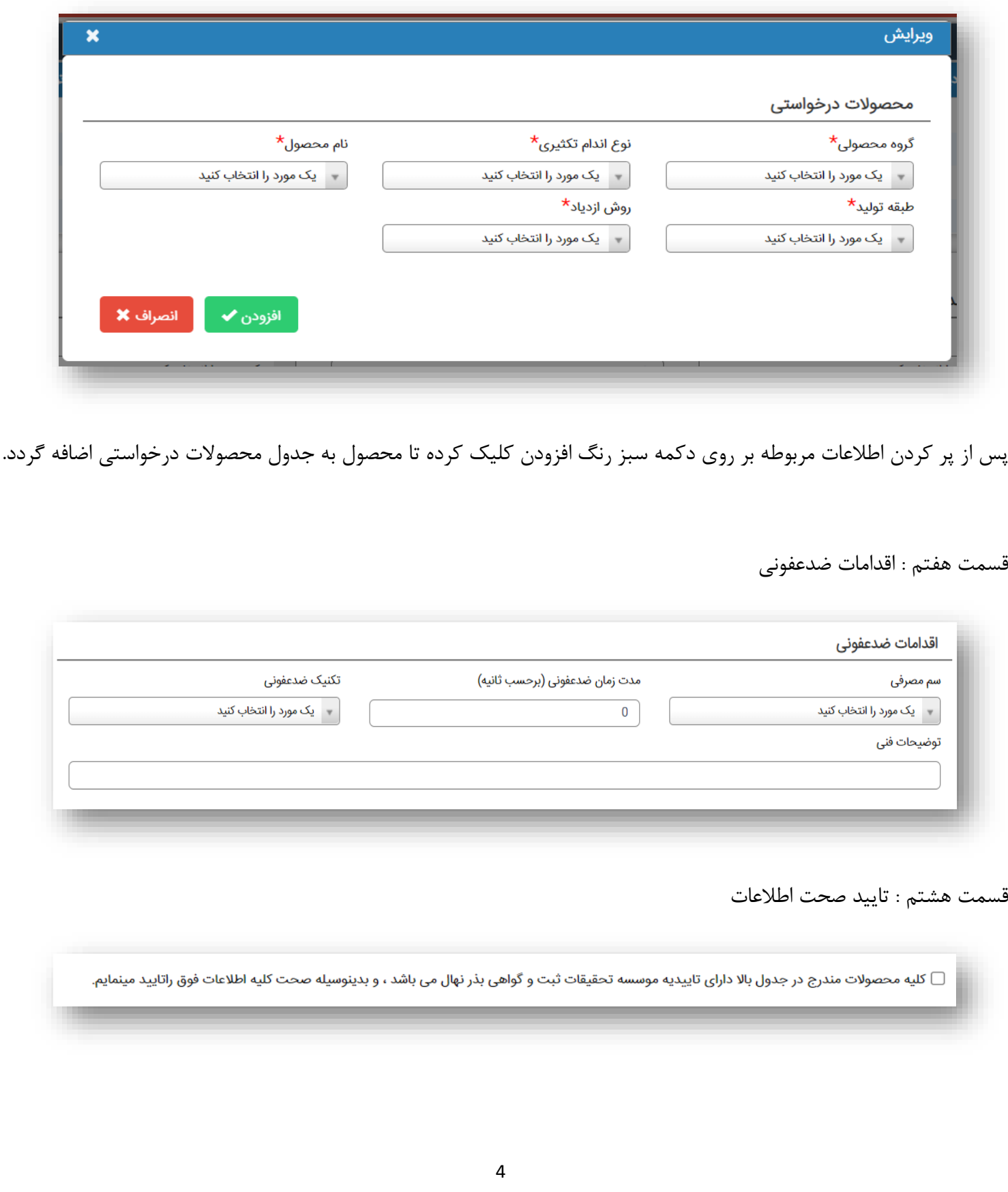

قسمت نهم : فایل های ضمیمه

فایل های ضمیمه

تصویر فاکتور با مهر و امضا $\Theta$ 

سایر مدارک و مستندات ک

توضیحات : با کلیک بر روی ایکون فایل میتوانید فایل مربوطه را انتخاب و به مجوز پیوست نمایید .

قسمت دهم : ثبت اطالعات

توضیحات : با کلیک بر روی دکمه سبز رنگ با عنوان <mark>ثبت</mark> ، اطلاعات وارد شده بوسیله تولیدکننده توسط سامانه راستی آزمایی شده و در صورت صحیح بودن اطالعات و عدم وجود اشکال در موارد وارد شده توسط متقاضی ، سامانه با پیغام سبز رنگ مبنی بر <mark>موفقیت آمیز بودن فرایند ثبت</mark> به متقاضی اطلاع میدهد که این درخواست به صورت <mark>ثبت اولیه</mark> در سامانه ذخیره شد ، اما همچنان در دست خود متقاضی میباشد و متقاضی هر زمان قادر به ویرایش اطالعات وارد شده می باشد ، تا زمانی که بر روی دکمه سبز رنگ <mark>تایید و ارسال</mark> کلیک نماید ، در این صورت اطلاعات درخواست به کارشناس استان ارسال شده و متقاضی دیگر اجازه ویرایش

اطالعات ثبت شده را ندارد .

قسمت یازدهم : دریافت گواهی

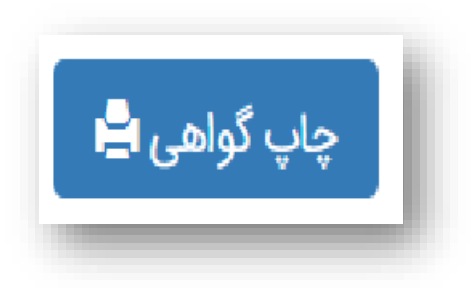

پس از اینکه درخواست به تایید مدیر استان رسید ( تایید نهایی ) ، دکمه چاپ گواهی برای متقاضی فعال می شود .